### **Instructions**

- $\mathbf{1}$ . Separate into groups of no more than three persons. Only one submission is needed for each group.
- $\overline{2}$ Write down all the steps that you have done to obtain your answers. You may not get full credit even when your answer is correct without showing how you get your answer.
- Do not panic.  $\overline{3}$ .

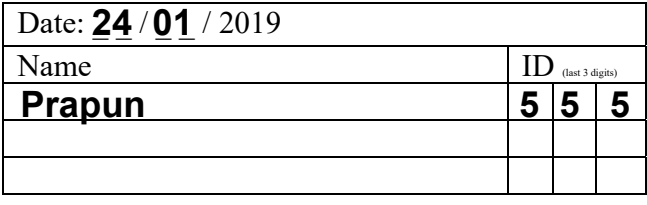

1. Consider two codes (for source coding) below. The left column is for Code A. The right column is for Code B. The first row defines these codes via their codebooks.

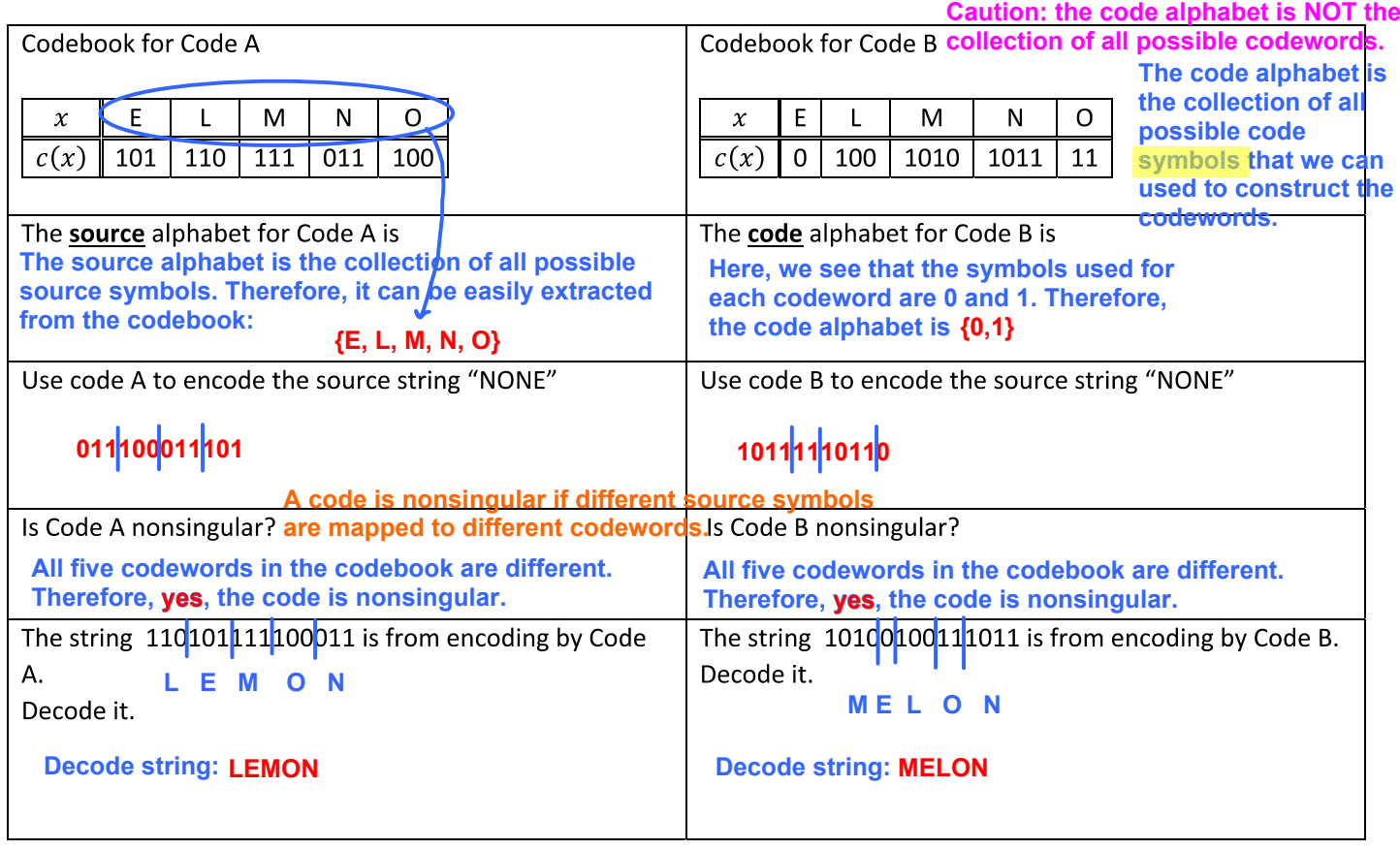

2. Suppose we don't use letter space and word space in Morse code. Consider the following encoded string:  $\bullet \bullet \bullet \blacksquare$ 1000 Note that "SOS" and "EEATB" are two possible interpretations. Find four additional interpretations.

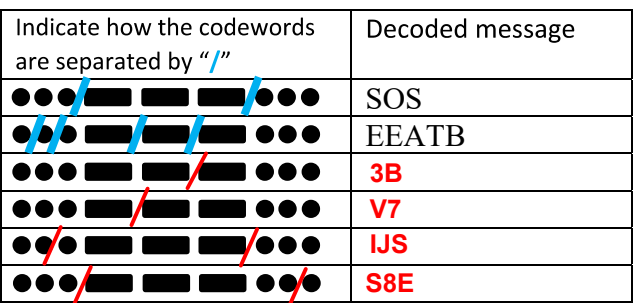

**There are other solutions as well.**

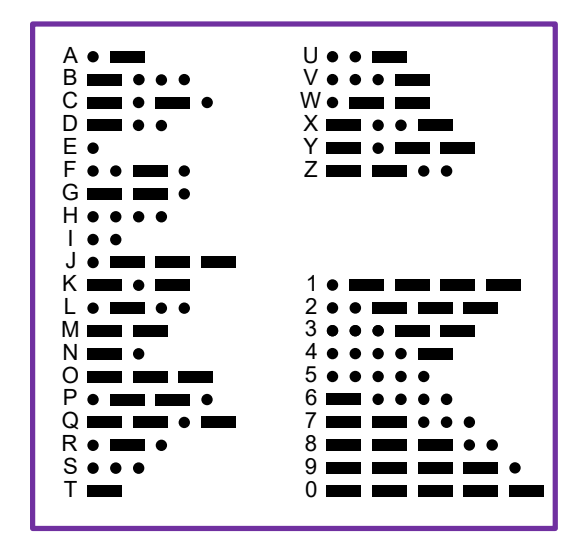

### **Instructions**

- $\mathbf{1}$ Separate into groups of no more than three persons. The group cannot be the same as any of your former groups. Only one submission is needed for each group.
- Write down all the steps that you have done to obtain your answers. You may not get  $\overline{2}$ full credit even when your answer is correct without showing how you get your answer.
- Do not panic.  $\overline{3}$ .
- 1. Consider a DMS whose source alphabet is {E,L,M,N,O}.

The probabilities for these five symbols are shown in the table below:

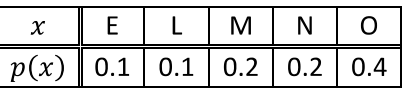

Consider two codes (for source coding) below.

The left column is for Code A. The right column is for Code B. The first row defines these codes via their codebooks.

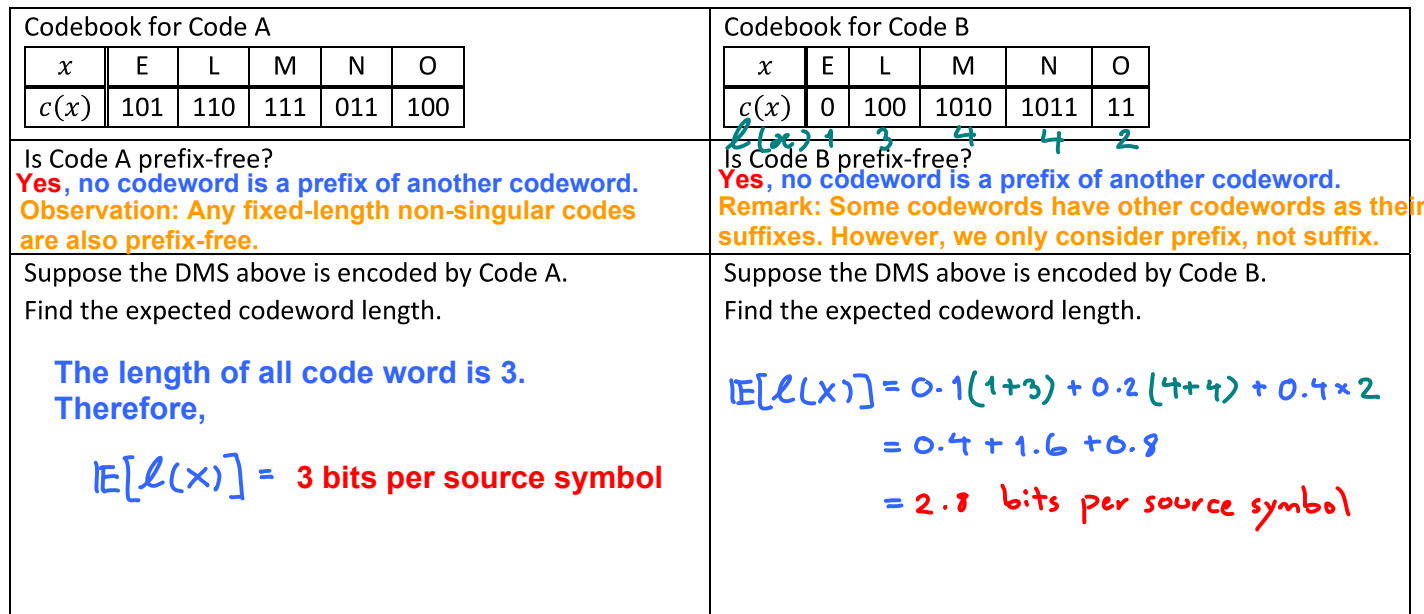

2. Consider a random variable  $X$  which has five possible values. Their probabilities are shown in the table below.

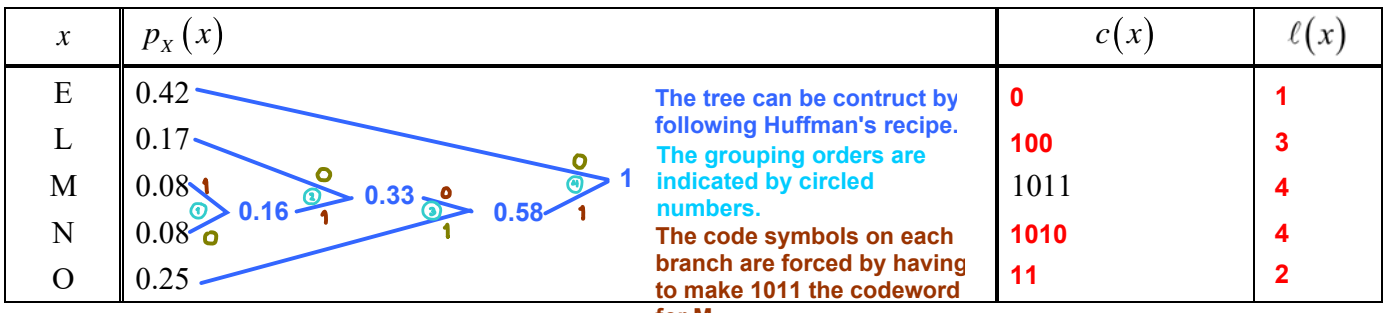

a. Find a binary Huffman code (without extension) for **M.**<br>.a. Find a binary Huffman code (without extension) for this random variable. Put the values of the codewords and the codeword lengths in the table above. Note that the codeword for the source symbol "M" is required to be 1011.

b. Find the expected codeword length when Huffman coding is used (without extension).

**= 0.42x1 + 0.17x3 + (0.08+0.08)x4 + 2x0.25**  $= 0.42 + 0.51 + 0.64 + 0.50$ **= 2.07 [bits per source symbol]**

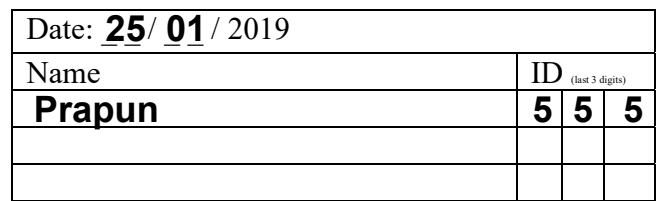

#### **Instructions**

- $\mathbf{1}$ Separate into groups of no more than three persons. The group cannot be the same as any of your former groups. Only one submission is needed for each group.
- Write down all the steps that you have done to obtain your answers. You may not get full credit even when your answer is correct without showing how you get your answer.
- Do not panic.  $\overline{3}$ .

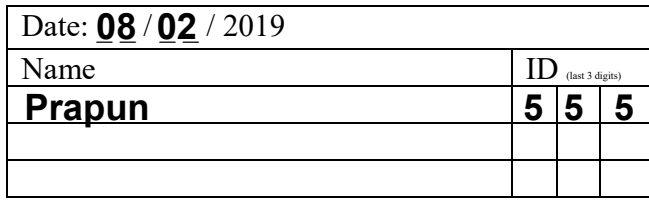

- 1. A discrete memoryless source emits three possible messages Yes, No, and OK with probabilities 0.2 and 0.3, and 0.5, respectively.
	- a. Find the expected codeword length when Huffman binary code is used without extension.

**The grouping orders are indicated by circled numbers.**

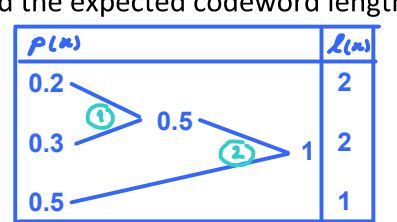

#### **0.2x2 + 0.3x2 + 0.5x1 = 1.5 bits per source symbol**

**Remark: The problem does not ask us to find the codewords. Only the codeword lengths are needed. Once the tree is formed, we can read the codeword lengths directly.**

b. Find the codeword lengths when Huffman binary code with second-order extension is used to encode this source. Put the values of the corresponding probabilities and the codeword lengths in the table below. (Note that, for brevity, we use Y,N,K to represent Yes, No, and OK, respectively.)

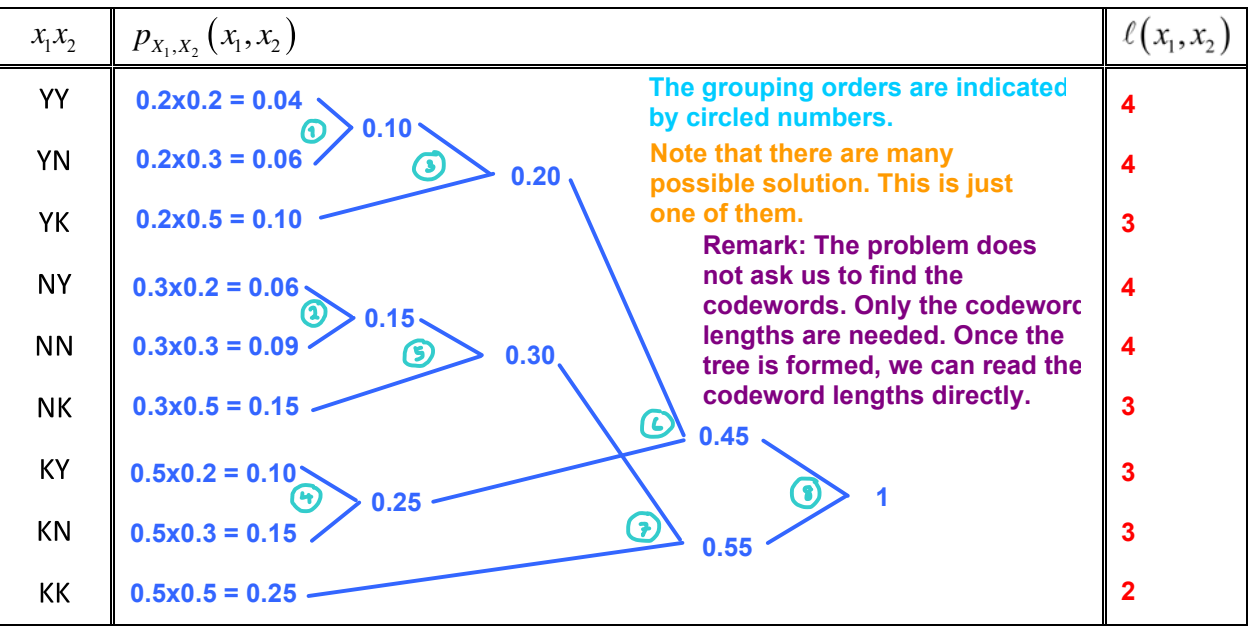

**Note that even when the Huffman'recipe is followed strictly, there are many possible solutions. For example, at Step 3, there are three choices of 0.1 that we can choose.**

c. Find  $L_2$ .

(This is the expected codeword length per source symbol of the Huffman binary code for the second-order extension of this source.)

**(0.04+0.06+0.06+0.09)x4 + (0.10+0.15+0.10+0.15)x3 + 0.25x2 = 0.25x4 + 0.5x3 + 0.5 = 3 bits per two source symbols.**

 $L_{\frac{2}{3}} = \frac{3}{2}$  = 1.5 bits per source symbol

**Same as part (a). So, the second-order extension does not help in this case.**

#### **Instructions**

- $\mathbf{1}$ Separate into groups of no more than three persons. The group cannot be the same as any of your former groups. Only one submission is needed for each group. Write down all the steps that you have done to obtain your answers. You may not get  $\overline{2}$
- full credit even when your answer is correct without showing how you get your answer.
- $\overline{3}$ . Do not panic.
- 1. Write each of the following quantities in the form X.XXX (possibly with the help of your calculator).

a. 
$$
-\log_2(1/128) = -\log_2(\frac{1}{2^2}) = -\log_2(2^{-7}) = -(-7)\log_2 2 = 7.000
$$

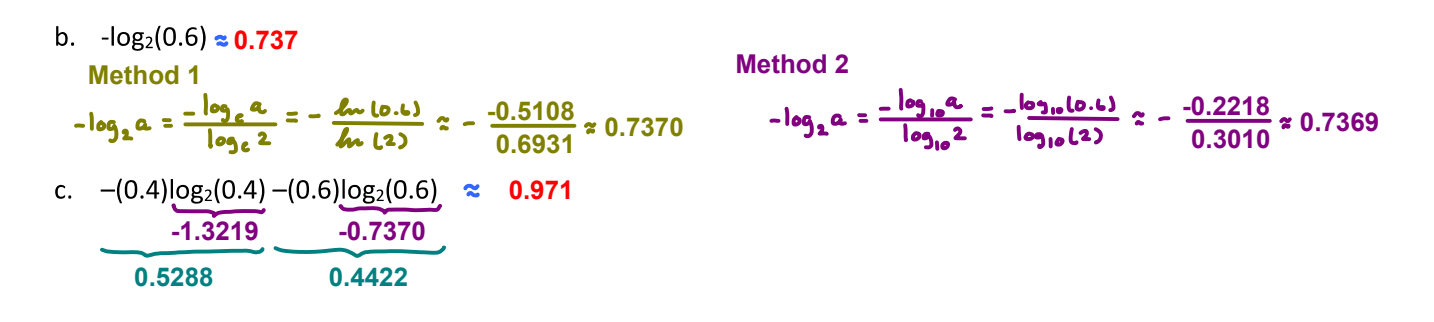

- 2. In each part below, we consider a random variable X which has five possible values. The probability for each possible value is listed in the provided table. Calculate the corresponding entropy value.
	- a.

$$
\begin{array}{|c|c|c|c|c|c|c|c|c|} \hline x & E & L & M & N & O \\ \hline p(x) & 0.25 & 0.25 & 0.25 & 0.125 & 0.125 \\ \hline H(x) & = & \sum_{\alpha} p(\alpha_1) \log_2 p(\alpha_1) = & -3 \times \frac{1}{4} \log_2 \frac{1}{4} & -2 \times \frac{1}{8} \log_2 \frac{1}{4} \\ & = & -3 \times \frac{1}{4} \times (-2) & -3 \times \frac{1}{4} \times (-3) & = \frac{9}{4} = 2.25 & \text{[bits]} \\\hline \end{array}
$$

 $b.$ 

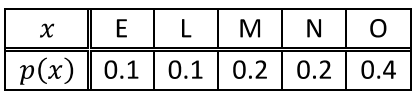

**-3.3219 -2.3219 -1.3219 2.1219 bits**

c.

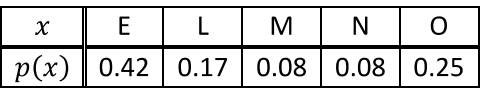

**-1.2515 -2.5564 -3.6439 -2 2.0433 bits**

Date: **08** / **02** / 2019

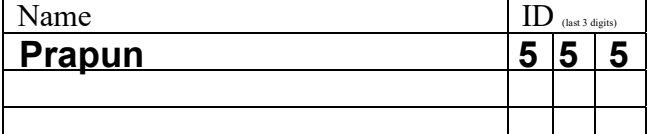

#### **Instructions**

- $\mathbf{1}$ Separate into groups of no more than three persons. The group cannot be the same as any of your former groups. Only one submission is needed for each group.
- $\overline{2}$ Write down all the steps that you have done to obtain your answers. You may not get full credit even when your answer is correct without showing how you get your answer.
- $\overline{3}$ . Do not panic.
- Date: 14/02/2019 Name  $ID$  (last 3 digits)  $5|5|5$ <u>Prapun</u>
- 1. No need to provide any explanation for this question. Consider a DMC whose samples of input and output are provided below

 $x: 1 1 1 0 1 0 1 0 1 1 0 1 0 1 0$ <br>  $y: 1 1 1 0 1 0 1 1 0 1 1 0 1 1 0 1 1 0$ 

- Estimate the following quantities:<br>channel input alphabet = support of  $x$ a.  $\chi = \{0, 1\}$ 
	- b.  $P[X = 0] = \frac{6}{15} = \frac{2}{5} = 0.4$
	- c.  $p(1) = P[X = 1] = 1 P[X = 0] = 1 \frac{2}{5} = \frac{3}{5} = 0.6$
	- d.  $p_Y(0) = P[Y = 0] = \frac{5}{15} = \frac{1}{3}$
	- e.  $\underline{p} \equiv [p(o) p(1)] = [\frac{2}{7} \frac{2}{5}] = [0.4 \ 0.6]$
	- f.  $q(1) = P[Y = 1] = 1 P[Y = 0] = 1 \frac{1}{3} = \frac{2}{3}$
- g.  $P[Y = 0 | X = 0] = \frac{3}{6} = \frac{1}{2} = 0.5$
- h.  $p_{Y|X}(1|0) \equiv P[Y=1 | X=0]$  $=1 - P[Y=0|X=0] = 1 - 0.5 = 0.5$

i.  $Q(0|1) = P[Y=0|X=1] = \frac{2}{9}$ 

j.  $Q(1|1) = P[Y=1 | X = 1]$ =1- $P[Y=0|X=1] = 1 - \frac{2}{\omega} = \frac{7}{9}$ 

k. Matrix Q  
\n
$$
\begin{bmatrix}\n0.5 & 1 \\
2/9 & 7/9\n\end{bmatrix}
$$
\n  
\n1.  $P[X = 0, Y = 0] = \frac{3}{15} = \frac{1}{5} = 0.2$ 

Alternative method:

$$
P[X=0, Y=0] = P(A \cap B) = P(A)P(B \cap A)
$$
\n
$$
= P[X=0]P[Y=0|X=0]
$$
\n
$$
= Q \cdot H \times Q \cdot Q = Q \cdot Q
$$
\n
$$
= Q \cdot H \times Q \cdot Q = Q \cdot Q
$$
\n
$$
= Q \cdot H \times Q \cdot Q = Q \cdot Q
$$
\n
$$
= Q \cdot H \times Q \cdot Q = Q \cdot Q
$$
\n
$$
= Q \cdot H \times Q \cdot Q = Q \cdot Q
$$
\n
$$
= Q \cdot H \times Q \cdot Q = Q \cdot Q
$$
\n
$$
= Q \cdot H \times Q \cdot Q = Q \cdot Q
$$

#### **Instructions**

- $\mathbf{1}$ Separate into groups of no more than three persons. The group cannot be the same as any of your former groups. Only one submission is needed for each group.
- Write down all the steps that you have done to obtain your answers. You may not get  $\overline{2}$ full credit even when your answer is correct without showing how you get your answer.
- Do not panic.  $\overline{3}$ .

#### 1. Consider a DMC whose transition matrix Q is

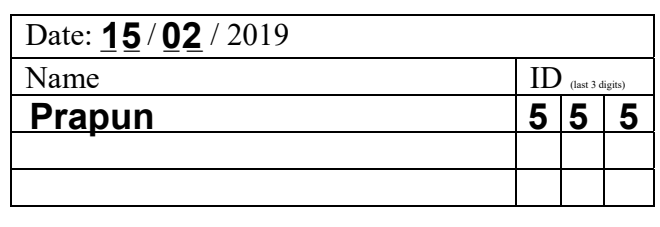

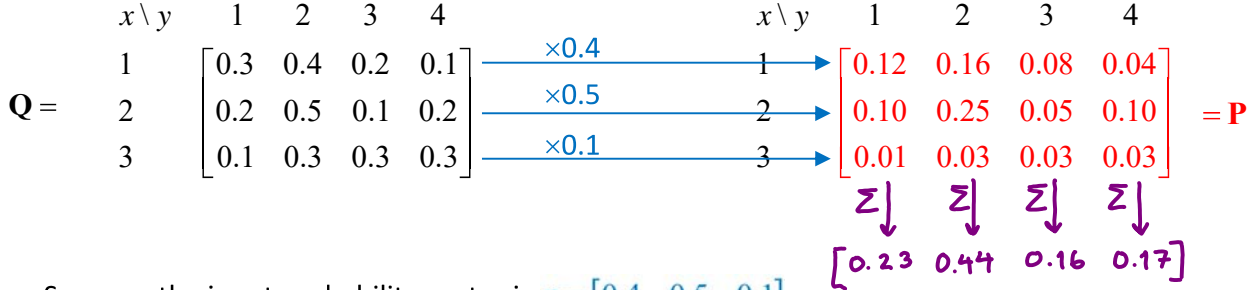

Suppose the input probability vector is  $\mathbf{p} = \begin{bmatrix} 0.4 & 0.5 & 0.1 \end{bmatrix}$ .

- a) Find the joint pmf matrix  $P$ . Put your answer next to the  $Q$  matrix above.
- b) Find the output probability vector  $q$ .

$$
\begin{bmatrix} 0.23 & 0.44 & 0.16 & 0.17 \end{bmatrix}
$$

c) Suppose the naïve decoder is used. Find the corresponding  $P(\mathcal{E})$ .

 $P(C) = 0.12 + 0.25 + 0.03$  $x \ y \ 1 \ 2 \ 3 \ 4$ 1  $(0.12)$  0.16 0.08 0.04 **P** 2  $0.10$   $(0.25)$   $0.05$   $0.10$ 0.01  $0.03 \ \ 0.03$ 

d) Suppose the following decoder is used. Find the corresponding  $P(\mathcal{E})$ .

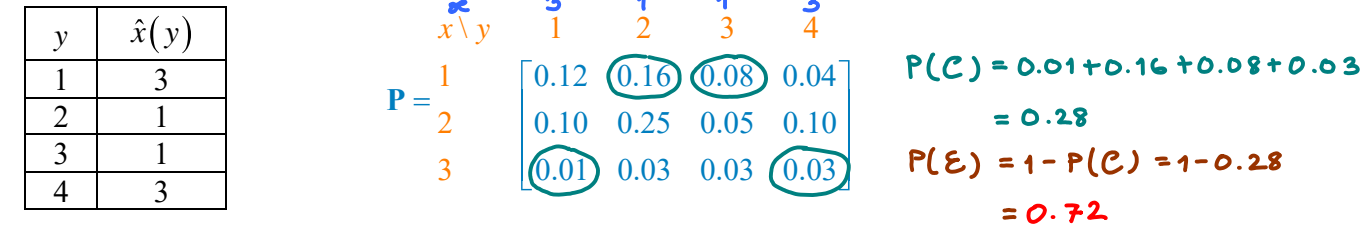

e) Suppose the decoder is  $\hat{x}(y) = 2.5 - |y - 2.5|$ Find the corresponding  $P(\mathcal{E})$ .

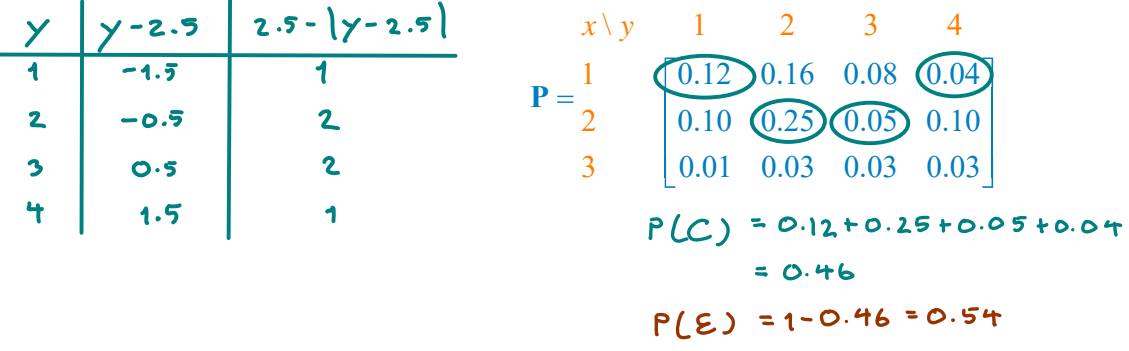

#### **Instructions**

- $1<sup>1</sup>$ Separate into groups of no more than three persons. The group cannot be the same as any of your former groups. Only one submission is needed for each group.
- Write down all the steps that you have done to obtain your answers. You may not get full credit even when your answer is correct without showing how you get your answer.
- $3<sup>1</sup>$ Do not panic.
- 1. Consider a DMC whose transition matrix  $\bf{Q}$  and joint pmf matrix  $\bf{P}$  are given below.

| $x \ y$ | 1   | 2   | 3   | 4   | $x \ y$ | 1 | 2 | 3 | 4 |
|---------|-----|-----|-----|-----|---------|---|---|---|---|
| 1       | 0.3 | 0.4 | 0.2 | 0.1 |         |   |   |   |   |
| 0.2     | 0.5 | 0.1 | 0.2 |     |         |   |   |   |   |
| 3       | 0.1 | 0.3 | 0.3 |     |         |   |   |   |   |
| 0.3     | 0.3 | 0.3 |     |     |         |   |   |   |   |

\n**P** = 2

\n

| 0.10 | 0.25 | 0.05 | 0.01 |
|------|------|------|------|
| 0.01 | 0.03 | 0.03 |      |
| 0.01 | 0.03 | 0.03 |      |

a) Find the MAP detector. Put your answer in the decoding table below. Also find the corresponding error probability.

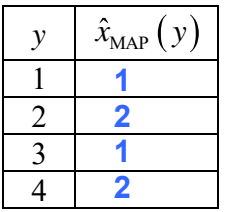

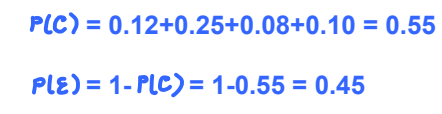

b) Find the ML detector. Put your answer in the decoding table below. Also find the corresponding error probability.

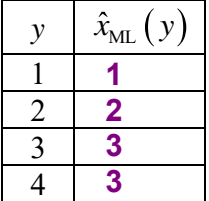

**= 0.12+0.25+0.03+0.03 = 0.43**  $P(E) = 1 - P(C) = 1 - 0.43 = 0.57$ 

*c*) Find the pmf  $p(x)$  of the channel input X.

**Recall that to get the P matrix from the Q matrix, we multiply each row of the Q matrix by the corresponding p(x). So, to get p(x), we simply divides each row of the P matrix by the corresponding row in the Q matrix. (In fact, only one representative from each row is enough.)**

```
first column of the P matrix
                       germany. The company of the state
                       \frac{1}{2} 0.12/0.3 = 0.4
                       \frac{1}{2} 0.10/0.2 = 0.5
                       \begin{bmatrix} 0.01/0.1 = 0.1 \end{bmatrix}first column of the Q matrix
```
Alternatively recall, from ECS 315,<br>  $p(x) =\begin{cases} 0.4, & x = 1, \\ 0.5, & x = 2, \\ 0.1, & x = 3 \\ 0, & \text{otherwise} \end{cases}$  There, one can get the pmf of<br>  $p(x) =\begin{cases} 0.4, & x = 1, \\ 0.5, & x = 2, \\ 0, & \text{otherwise} \end{cases}$  There, one can get the pmf of

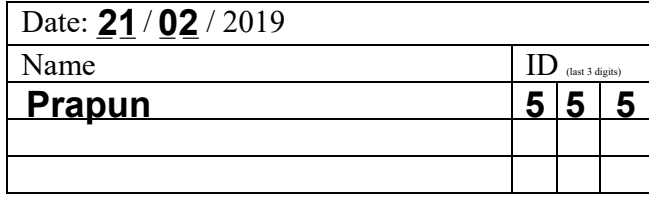

#### **Instructions**

- $\mathbf{1}$ Separate into groups of no more than three persons. The group cannot be the same as any of your former groups. Only one submission is needed for each group.
- Write down all the steps that you have done to obtain your answers. You may not get full credit even when your answer is correct without showing how you get your answer.
- Date: **28** / **02** / 2019 Name  $\prod_{\text{last 3 digits}}$ **Prapun** 5 5 5
- Do not panic.  $\overline{3}$ .
- 1. Consider two random variables  $X$  and  $Y$  whose joint pmf matrix is given by

$$
Q =\begin{bmatrix} 1/2 & 0 & 1/2 & 0 \ 4/2 & 1/2 & 0 & 0 \ 0 & 1/4 & 1/4 & 1/2 \end{bmatrix} \begin{bmatrix} x & 4 & x/y & 1 & 2 & 3 & 4 \ \frac{1}{2} & 1 & 1/8 & 0 & 1/8 & 0 \ \frac{1}{2} & 1/4 & 1/4 & 1/4 & 1/4 \end{bmatrix} = \begin{bmatrix} 1/8 & 0 & 1/8 & 0 \ 1/8 & 1/8 & 1/8 & 0 & 0 \ 0 & 1/8 & 1/8 & 1/4 \end{bmatrix} = \begin{bmatrix} 1/8 & 0 & 1/8 & 0 \ \frac{1}{2} & 1/4 & 0 & 1/8 & 1/8 & 1/4 \ 0 & 1/8 & 1/8 & 1/4 & 1/4 & 1/4 \end{bmatrix}
$$
  
\nCalculate the following quantities.  
\na.  $H(X,Y) = \frac{-\sum_{(x,y)} p(x,y) \log_{2} p(x,y) = -6 \times \frac{1}{8} \log_{2} \frac{1}{8} - \frac{1}{4} \log_{2} \frac{1}{4}$   
\n $= -\frac{3}{4}(-3) - \frac{1}{4}(-2) = \frac{9+2}{4} = \frac{11}{4} = 2.75$  [bits per pair]  
\npair of symbols (X,Y)

b.  $H(X)$  First, we find  $p(x)$  by summing along each row of the P matrix.

$$
\frac{1}{2} p(x) \log_{2} p(x) = -2^{x} \frac{1}{4} \log_{2} \frac{1}{4} - \frac{1}{2} \log_{2} \frac{1}{2} = -\frac{1}{2} (-2) - \frac{1}{2} (-1) = \frac{2+1}{2} = \frac{3}{2} = 1.5
$$
\n[bits per symbol]

**First, we find q(y) by summing along each column of the P matrix. We then know that Y is a uniform RV with four equally-likely possibilities.**

$$
There are force,  $H(Y) = log_2 Y = 2$  [bits per symbol]
$$

d. 
$$
H(Y|X)
$$

l,

**[bits per symbol] Note that this is calculating the (average) amount of randomness in Y (but given that we know the value of X). So the unit is per Y symbol.**

 $= \frac{2}{3}x + \frac{1}{3} \log_2 \frac{1}{4}$  $= - \log_2 2^{-2} = 2$ 

same as what we get

**c.** Q matrix ← can be found by scaling each row of the P matrix by  $\frac{1}{p(x)}$ 

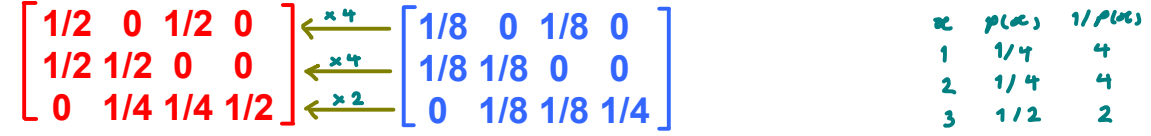

f.  $H(Y|X = 3)$ 

**We use the "x = 3" row of the Q matrix to calculate this conditional entropy.**<br>Also find  $H(Y|X=2)$  is the H( $Y|X=2$ ) = 1.

$$
= -2 \times \frac{1}{4} \log_{2} \frac{1}{4} - \frac{1}{4} \log_{2} \frac{1}{2} = -\frac{1}{2} (-2) - \frac{1}{4} (-1) = \frac{2}{2} = 1.5
$$
These force, HCY(X) =  $\frac{1}{6} p^{(x)} H(Y|X)$   
[bits per symbol] =  $\frac{1}{4} x + \frac{1}{4} x + \frac{1}{4} x + \frac{1}{4} x^{\frac{3}{2}} = \frac{5}{4}$ 

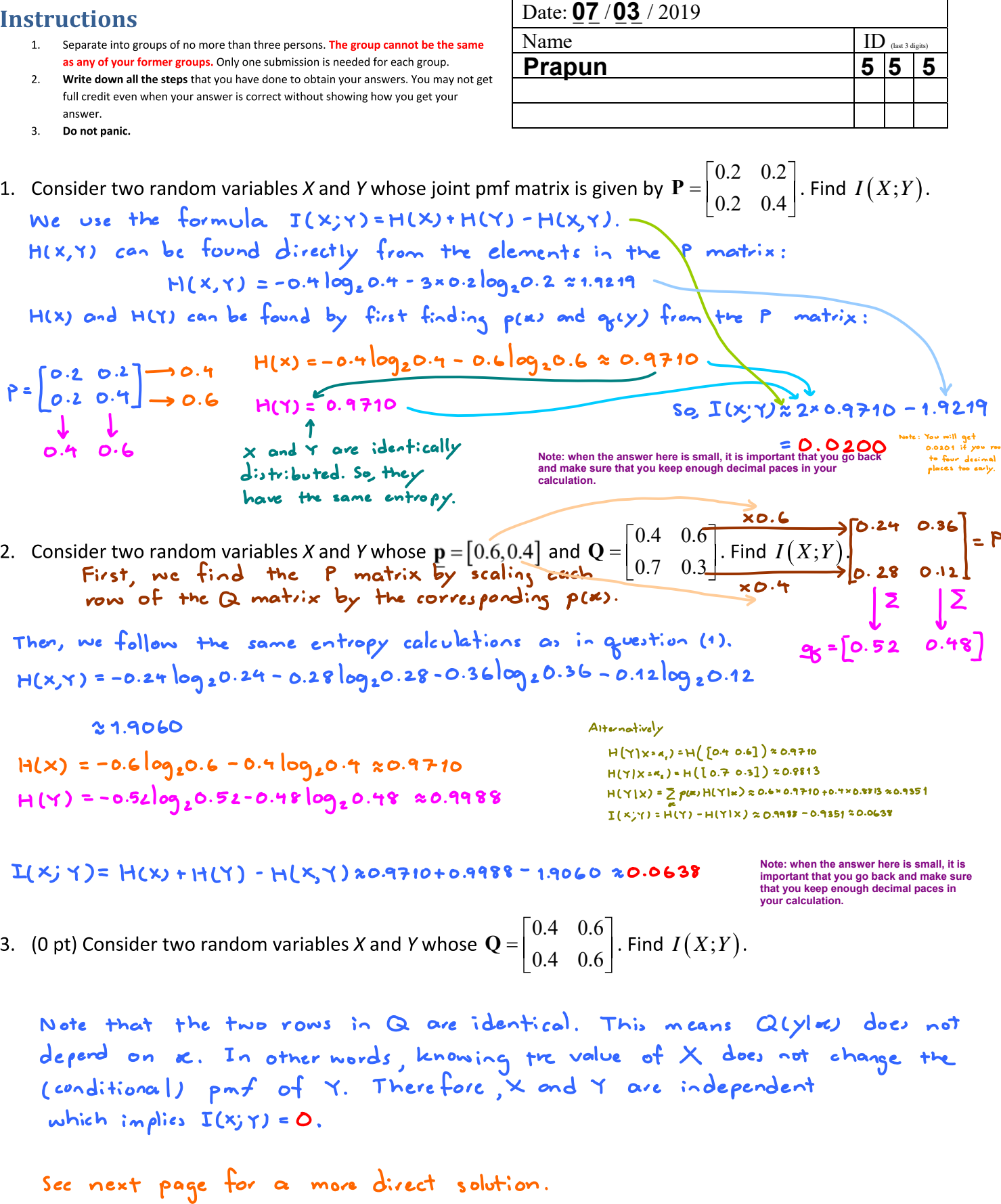

Remark: Normally, to colculate I(x; Y) you will need both p and Q.<br>SO, there must be something special about Q that allonse you to get ILX; Y) without p.

Direct calculation:

HIf 
$$
|x| = H([0.60.4]) \approx 0.9710
$$
 for any  $x \in \mathbb{R}$ 

\nSo,  $H(Y|x) = \frac{1}{x} \text{p(x)} H(Y|x) \approx 0.9710$ 

\nIt(x;Y) = H[Y) - H(Y|X). So, we need  $H(Y)$  which in turn need  $\frac{1}{x}(y)$ 

\nLet's try  $\rho(x) = \begin{cases} 1-p & x=0 \\ p & x=1 \\ 0 & \text{otherwise} \end{cases}$ 

\nThen,  $\begin{bmatrix} 0 & x \\ 0 & 0.4 \end{bmatrix} = [0.60.4] \Rightarrow H(Y) = H([0.60.4])$ 

\nregodlet to the value of  $\rho$ 

Therefore,  $I(x; x) = H(x) - H(x|x) = 0.$ 

#### **Instructions**

- $\mathbf{1}$ Separate into groups of no more than three persons. The group cannot be the as any of your former groups. Only one submission is needed for each group.
- Write down all the steps that you have done to obtain your answers. You may  $\overline{2}$ full credit even when your answer is correct without showing how you get your answer.
- Date: 08/03/2019

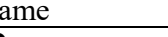

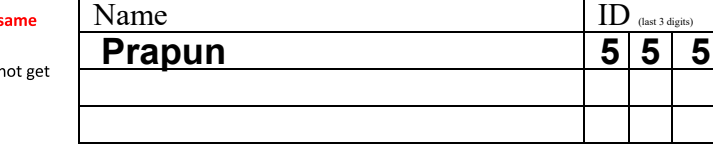

 $\mathbf{A}$ 

 $\mathbf{L} = \mathbf{L}$ 

- $\overline{3}$ . Do not panic.
- 1. For each of the following DMC's probability transition matrices Q, (i) indicate whether the corresponding DMC is weakly symmetric (Yes or No), (ii) evaluate the corresponding capacity value (your answer should be of the form X.XXXX), and (iii) specify the channel input pmf (a row vector  $\underline{\mathbf{p}}$ ) that achieves the capacity.

**Check that (1) all the rows of Q are permutations of each other and**

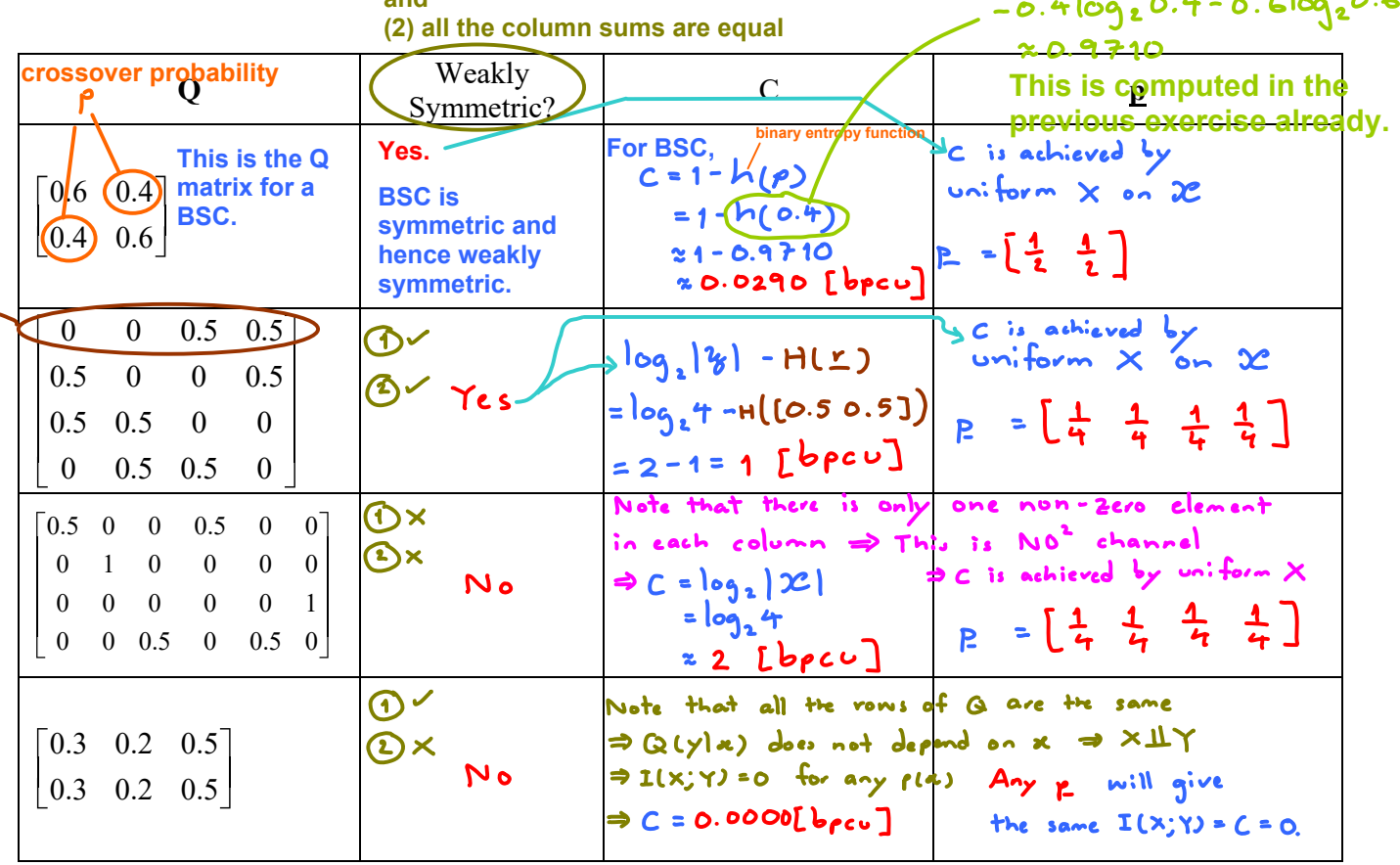

Specifically, any p = [p, p2] such that  $p_1$ ,  $p_2 \ge 0$  $P_1 + P_2 = 1$ and  $m: N$ الماءوس

 $\mathbf{L}$   $\mathbf{L}$   $\mathbf{A}$   $\mathbf{L}$